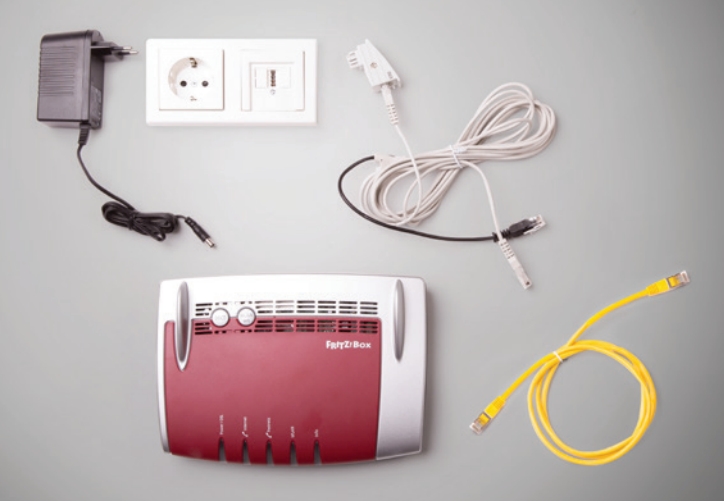

## Ihre Box zum Internet

# Wichtig:

Schützen Sie Ihre Endgeräte, zu denen auch die FRITZ!Box gehört, vor Überspannung. Am besten ziehen Sie bei Unwetter/Gewitter den Netzstecker der FRITZ!Box. Darüber hinaus empfehlen wir die Verwendung eines hochwertigen Überspannungsschutzes für die Steckdose. Der Elektro-Fachhandel Ihres Vertrauens berät Sie gerne.

Bitte installieren Sie Ihre FRITZ!Box aufrecht am besten an der Wand. Dies dient einer besseren Kühlung der FRITZ!Box und hilft, die Box bestmöglich mit Ihren vielen Möglichkeiten zu nutzen.

# Schnelle Hilfe

Die Installation war nicht erfolgreich und Internet sowie Telefon funktionieren nicht? Das können mögliche Ursachen sein:

Ist die FRITZ!Box mit Strom versorgt? Der Netzstecker der FRITZ!Box muss an der Steckdose angeschlossen sein.

Wurde ein Software-Update durchgeführt? Sie müssen keinerlei Updates selbstständig durchführen. In diesem Fall informieren Sie sich einfach über unser Störungstelefon 06851 9999 200

Ist Ihr Splitter vielleicht noch angeschlossen? Mit SSW-FirstGLAS benötigen Sie diesen nicht mehr.

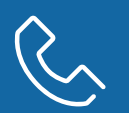

Alle Infos unter: 06851 9999 200

Sie erreichen die Mitarbeiterinnen und Mitarbeiter an unseren Service-Telefonen montags bis freitags von 7.30 bis 21 Uhr und samstags von 8 bis 18 Uhr.

SSW-FirstGLAS

ein Produkt der VSE NET GmbH

Nell-Breuning-Allee 6 66115 Saarbrücken

T 06851 9999 200

info@ssw-firstglas.de www.ssw-firstglas.de

# SSW First GLAS®

Das schnelle GlasfaserNFTZ für St. Wendel

First GLAS telefonieren, surfen, streamen!

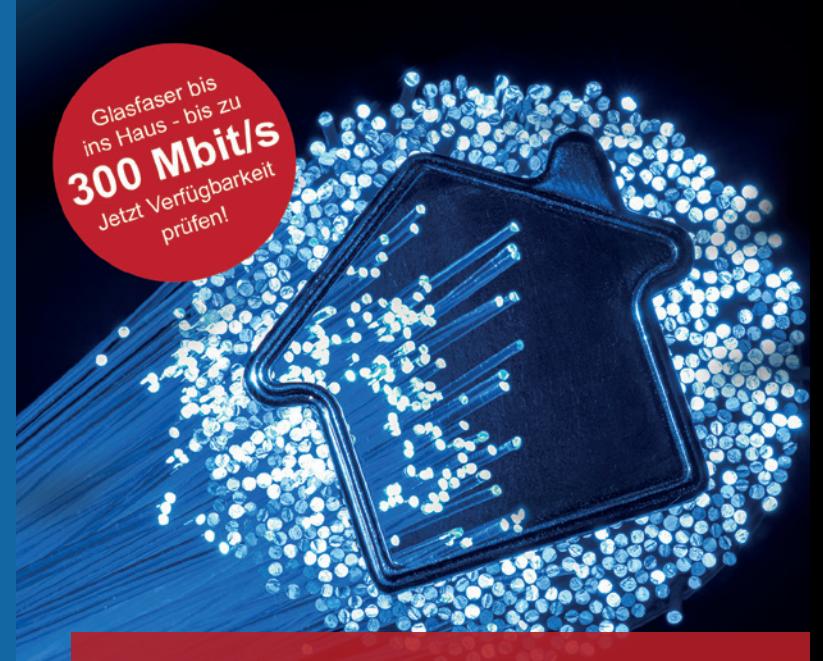

### INSTALLATIONSANLEITUNG FRITZ!Box

für SSW-FirstGLAS 25, 50, und 100

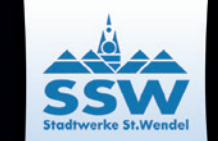

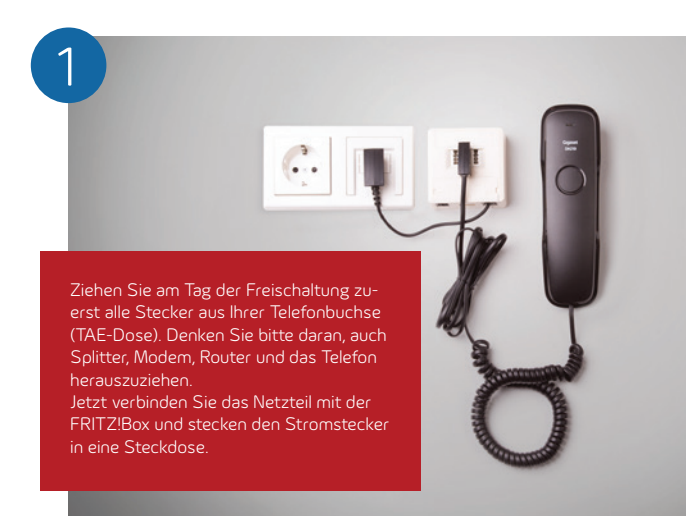

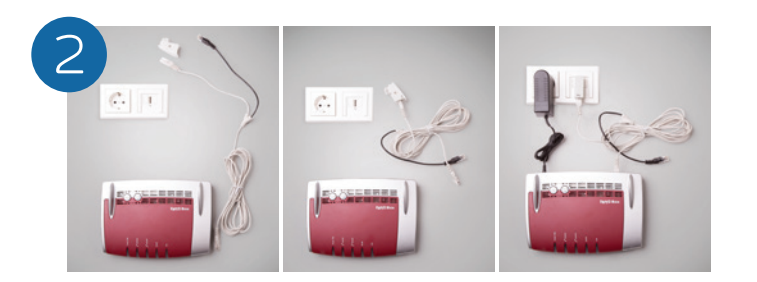

Das lange, graue Kabel verbindet Ihre FRITZ!Box mit der TAE-Dose. Verbinden Sie dazu das kurze Kabelende mit dem DSL-Adapter und stecken diesen in die "F-Buchse" der TAE-Dose. Das lange Kabelende stecken Sie in die Buchse "DSL/TEL" an Ihrer neuen FRITZ!Box. Das schwarze Kabelende bleibt frei.

Die FRITZ!Box konfiguriert sich von selbst. Dieser Vorgang kann mehrere Minuten dauern. Ziehen Sie währenddessen auf keinen Fall den Stecker. Während der Synchronisierung leuchten die LED-Lämpchen an der Vorderseite der FRITZ!Box. Wenn die LED für "Power-DSL" dauerhaft leuchtet, ist Ihre FRITZ!Box einsatzbereit.

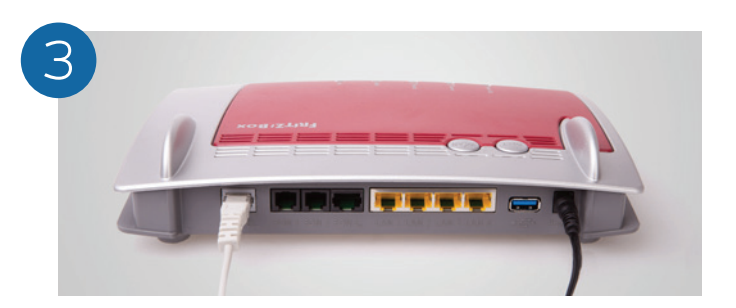

# FRITZ!Box anschließen Computer anschließen Telefone anschließen

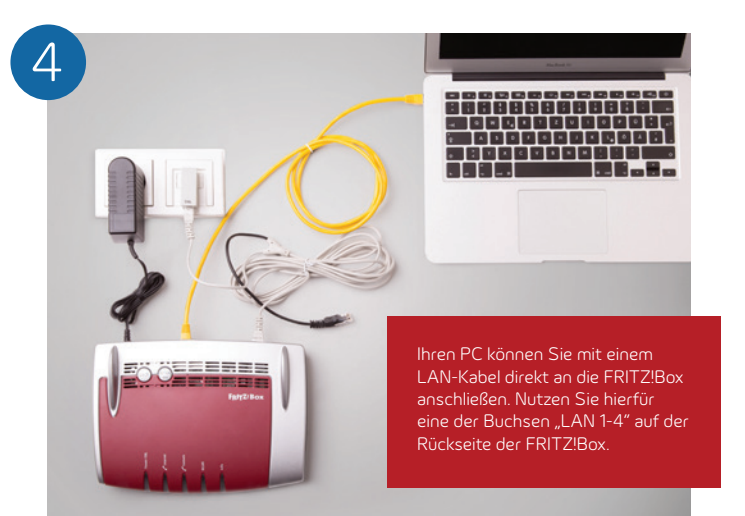

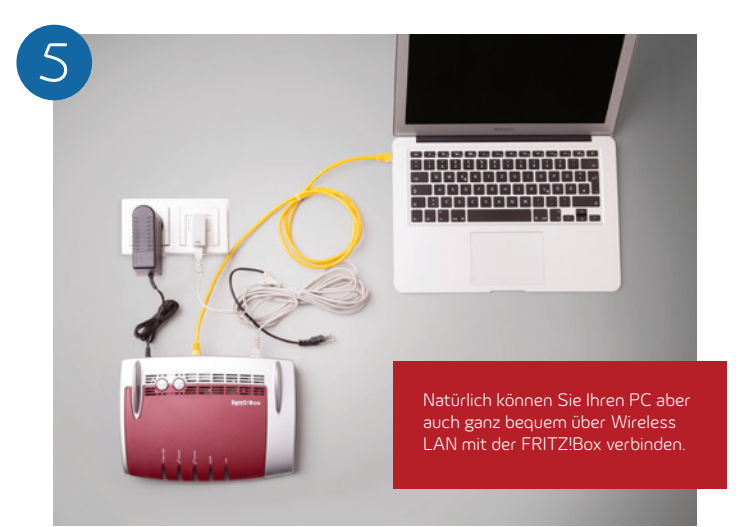

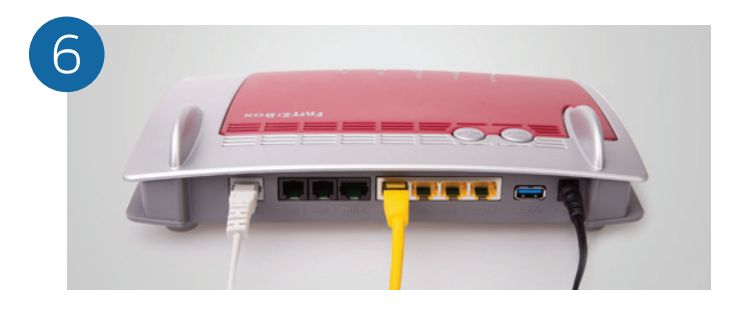

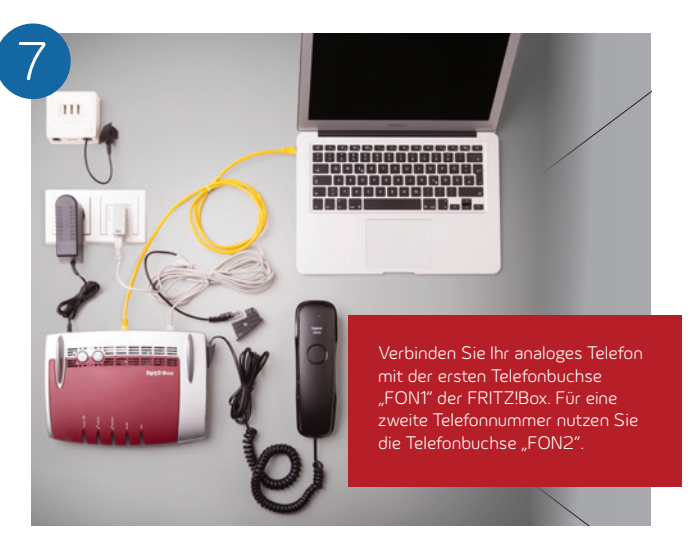

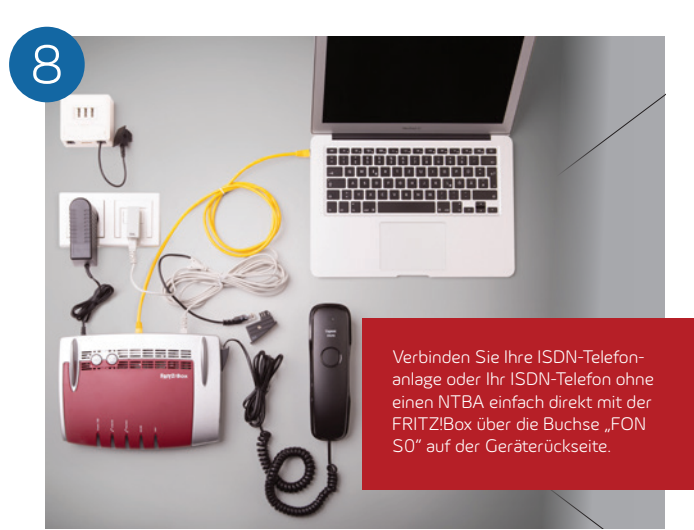

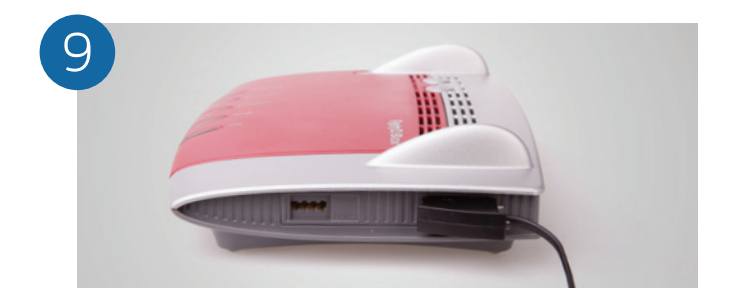